# How do we form compound logical statements?

• IF <u>UNC has a game</u> **AND** <u>it is a home game</u>, THEN I'll go watch.

• IF <u>it is raining</u> **OR** <u>it is cold</u>, THEN I'll grab my jacket.

• IF it is **NOT** <u>a COMP110 assignment</u>, THEN I will procrastinate.

## The and operator

#### and truth table

• The and keyword is a boolean operator

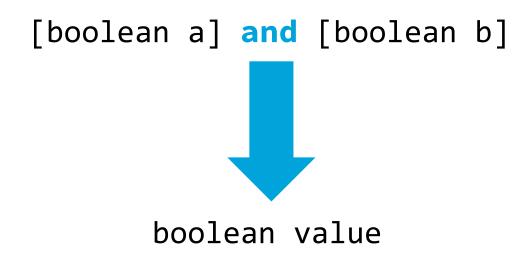

 If both expressions connected by the and symbol are True, then the resulting boolean will be True. Otherwise it will be False.

|       | True  | False |
|-------|-------|-------|
| True  | True  | False |
| False | False | False |

You read a truth table like a multiplication table. Start with a finger on one column label and one row label, per each side of the operator, and trace your way in.

## The or operator

or truth table

• The **or** keyword is a boolean operator

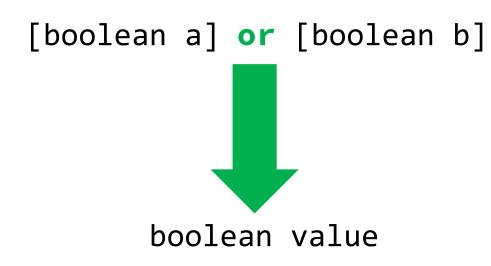

 If either expression connected by the or symbol is True, then the resulting boolean will be True. Otherwise it will be False.

|       | True | False |
|-------|------|-------|
| True  | True | True  |
| False | True | False |

You read a truth table like a multiplication table. Start with a finger on one column label and one row label, per each side of the operator, and trace your way in.

## The **not** operator

**not** truth table

• The **not** keyword is a unary boolean operator.

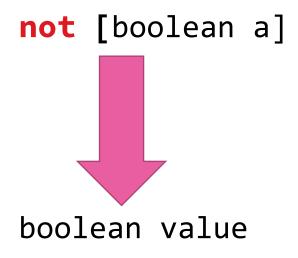

• The expression following the **not** operator will evaluate to the opposite boolean value. True becomes False and False becomes True.

|     | True  | False |
|-----|-------|-------|
| not | False | True  |

## Logical Operator Reference

#### and

| Expression      | ls    | Expression        | ls    |
|-----------------|-------|-------------------|-------|
| True and True   | True  | True or True      | True  |
| True and False  | False | True or False     | True  |
| False and True  | False | False or True     | True  |
| False and False | False | False or<br>False | False |

#### not

| Expression       | ls    |  |
|------------------|-------|--|
| not <b>True</b>  | False |  |
| not <b>False</b> | True  |  |

It is worth committing these to memory. Every programming language (including Excel) shares the same ideas of logical operators.

or